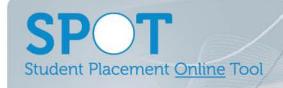

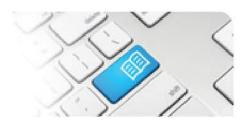

## **SPOT Upgrade Notes – 14-08-2015**

| #  | Change                                                                                                    | Roles with new function           | Reference sheets updated                                                                           | What it looks like                                                                                                    |  |  |  |  |
|----|----------------------------------------------------------------------------------------------------|-----------------------------------|----------------------------------------------------------------------------------------------------|----------------------------------------------------------------------------------------------------|--|--|--|--|
| 1. | NEW FEATURE Roster Guidelines for students who self-roster. This allows Directors to add a set of guidelines to a placement request that will appear on the student's dashboard the first time they attempt to book a shift. The student needs to agree to the guidelines before being able to book shifts. | Director                          | Dref-11 – Assigning Roster Guidelines to a Placement Request  StRef-01 – How to Book Shifts        | Placement Request  Distall Students Facilitation Documents Feedback Settings Feedback Questions Placement Feedback Questions Students on how they should book their shifts.  Current Guidelines  Subsens to shifter, you will need to:  - Sook as least 2 alight shifter  - Sook as least 2 alight shifter.  - Sook as least 2 alight shifter.  - Dody your placement!  Create New Guidelines  Create New Guidelines  Booking Guidelines  - Student Group  Diploma 3rd Semester  Email  shudent Questions Semester  Email  shudent Questions Semester  Feedback Semester  Feedback Semester  Feedback Semester  Feedback Semester |  |  |  |  |
| 2. | IMPROVEMENT Added multiple filters to the Education Provider Dashboard/Previous Placement Requests screen Previously you could only filter by Id, Student name and Submitted by date. This improvement defaults to currently active placements and allows much more flexibility.                            | Education<br>Provider<br>Director | EPRef-00 – Using the Education Provider Dashboard  DRef-12 – Reviewing Previous Placement Requests | Education Provider Dashboard  Placement Requests  Id Student Location All Location All Start Date Program All Start Date Program All Submitted Date Semester All Status All Status All Status All Status                                                                                                    |  |  |  |  |

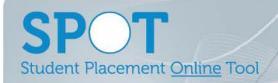

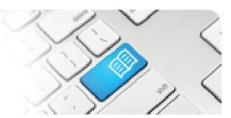

|    |                                                                                                    |                                     |                                                                                    | ı                                                                                                    |                                                                                                    |                                   |                                                                |                                                                                                    |
|----|----------------------------------------------------------------------------------------------------|-------------------------------------|------------------------------------------------------------------------------------|----------------------------------------------------------------------------------------------------|----------------------------------------------------------------------------------------------------|-----------------------------------|----------------------------------------------------------------|----------------------------------------------------------------------------------------------------|
| 3. | NEW FEATURE Added the ability to reinstate cancelled Placement Requests.  Previously a cancelled placement request could only be reinstated by the SPOT Support Team. Now Director Users can do this.                                                                                                    | Director                            | DRef-12 –<br>Reviewing Previous<br>Placement<br>Requests                           | Placement Request Decision  This request has been cancelled.  Request Details Documents Required Student Fields  Year Placement start date 4 12/01/2015  Semester Placement end date 22/02/2015  Education Provider Number of students |                                                                                                    |                                   |                                                                |                                                                                                    |
| 4. | IMPROVEMENT Added a before and after column to the Edit screen of the Placement Request Area Capacities and added the Location.  This gives the Director more clarity when editing allocations.                                                                                                    | Director +<br>Education<br>Provider | DRef-01 - Placement Request Approval Process  DRef-13 - Editing Placement Requests | Area capacities                                                                                                    | MAH - 10B -<br>Oncology<br>MAH - 9A -<br>Medical<br>MAH - 9B -<br>Medical<br>MAH - Adult<br>Emergency<br>Department | Capacity<br>Before  9  10  16  23 | Allocated  2  2  2                                             | Capacity After  7  8  14  21                                                                                                    |
| 5. | IMPROVEMENT Changed the Area Capacity Overview screen so the Start and End dates must fall within the calendar year. This change was made so that each year's allocations appeared in that year's page. Previously it was possible to have multiple years allocations appear in one year's page and none in the other. | Director                            | <b>DRef-04b –</b><br>Manage you AREA<br>Capacity Overview                          | Area Capa  Location MAH  Avea 10B  Discipline Nursing:  < > 2015  Start Date  01/01/2015                                                                                                    | and Midwifery                                                                                                    |                                   | 01/01 -<br>09/02 -<br>30/03 -<br>20/04 -<br>13/07 -<br>27/07 - | ed  19/11 1 SCU students 31/12 1 UG students 29/03 1 ME students 30/04 1 ME students 30/04 1 ME students 27/09 2 ME students 27/08 1 ME students |

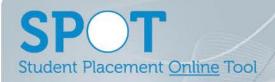

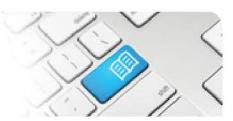

| 6.  | IMPROVEMENT Reordered multiple lists and menus throughout SPOT to display in alphabetical order.  This was requested to make navigation uniform and more intuitive across all of SPOT. All lists and drop down menus now display in alphabetical order if appropriate and if they didn't previously. | All Users | Various                                            | Program  Bachelor of Nursing Bachelor of Midwifery Bachelor of Nursing Bachelor of Nursing Bachelor of Nur |  |  |  |  |
|-----|----------------------------------------------------------------------------------------------------|-----------|----------------------------------------------------|----------------------------------------------------------------------------------------------------|--|--|--|--|
| 7.  | IMPROVEMENT Added a Delete button to the Student Document tab.  This was requested to allow deletion of erroneous or outdated documents.                                                                                                    | Director  | <b>DRef-05</b> – Using the Find a Student function | Francesca Renior  Details Areas Default Supervisors Roster Feedback Forms Shifts Notes Documents  Example Student Document  Upload Document  Document Name  File Browse                                                                                                    |  |  |  |  |
| 8.  | IMPROVEMENT Added an audit trail to see who cancelled a shift.                                                                                                    |           |                                                    |                                                                                                    |  |  |  |  |
| 9.  | IMPROVEMENT  Fixed an issue that sometimes retained Area Allocations on Placement Requests if the Area Capacity was deleted before the Area Allocation was removed.                                                                                                    |           |                                                    |                                                                                                    |  |  |  |  |
| 10. | IMPROVEMENT Fixed an issue that sometimes retained Area Allocations on Placement Requests even if the Placement Requests was subsequently Cancelled.                                                                                                    |           |                                                    |                                                                                                    |  |  |  |  |
| 11. | IMPROVEMENT Fixed an issue that sometimes sent Placement Request Submitted notification emails to Director Users even if the Placement Requests was not for their assigned Location(s).                                                                                                    |           |                                                    |                                                                                                    |  |  |  |  |
| 12. | IMPROVEMENT  Fixed an issue that sometimes allowed Education Provider Users with multiple Education Providers assigned to add students from one Education Provider to a Placement Request from a different Education Provider.                                                                       |           |                                                    |                                                                                                    |  |  |  |  |

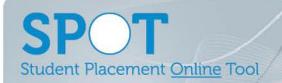

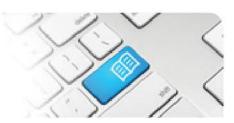

| 13. | IMPROVEMENT Fixed an issue that sometimes disallowed Users from accessing Feedback Forms they should have access to.           |
|-----|----------------------------------------------------------------------------------------------------|
| 14. | IMPROVEMENT  Fixed an issue that caused the Administer Shift Templates Delete button not to work.                              |
| 15. | IMPROVEMENT  Fixed an issue that sometimes caused an error when uploading large student photo files.                           |
| 16. | IMPROVEMENT  Fixed an issue that misdirected the screen after the Placement Request Decision was made.                         |
| 17. | IMPROVEMENT Fixed an issue that sometimes displayed Summer Semester as Semester 3.                                             |
| 18. | IMPROVEMENT  Fixed an issue that sometimes displayed Placement Requests as Draft even when they had previously been cancelled. |
| 19. | IMPROVEMENT  Fixed an issue that sometimes failed to log a user out after clicking the Log Out button.                         |